## **ANLAGE Ablauf der Begründungserbringung**

## **Beispiel 1: Einreichung enthält nur "Warnings"**

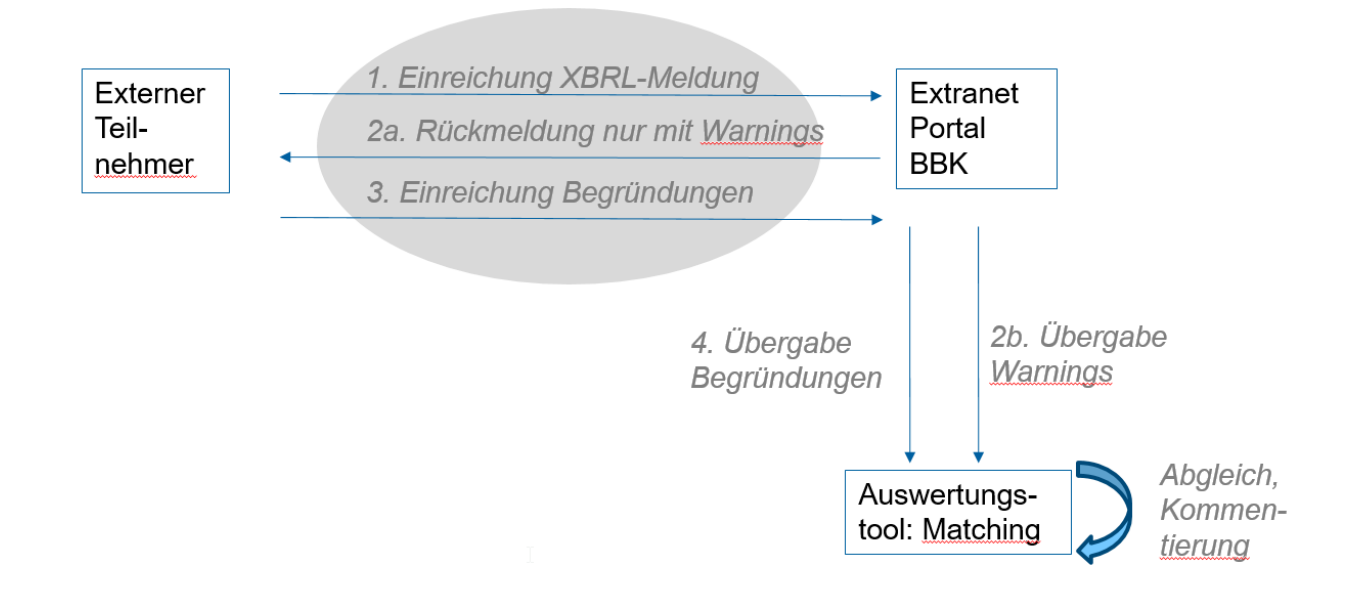

## Beispiel 2: 1. Einreichung enthält "Errors" und "Warnings", Korrektur enthält nur **"Warnings"**

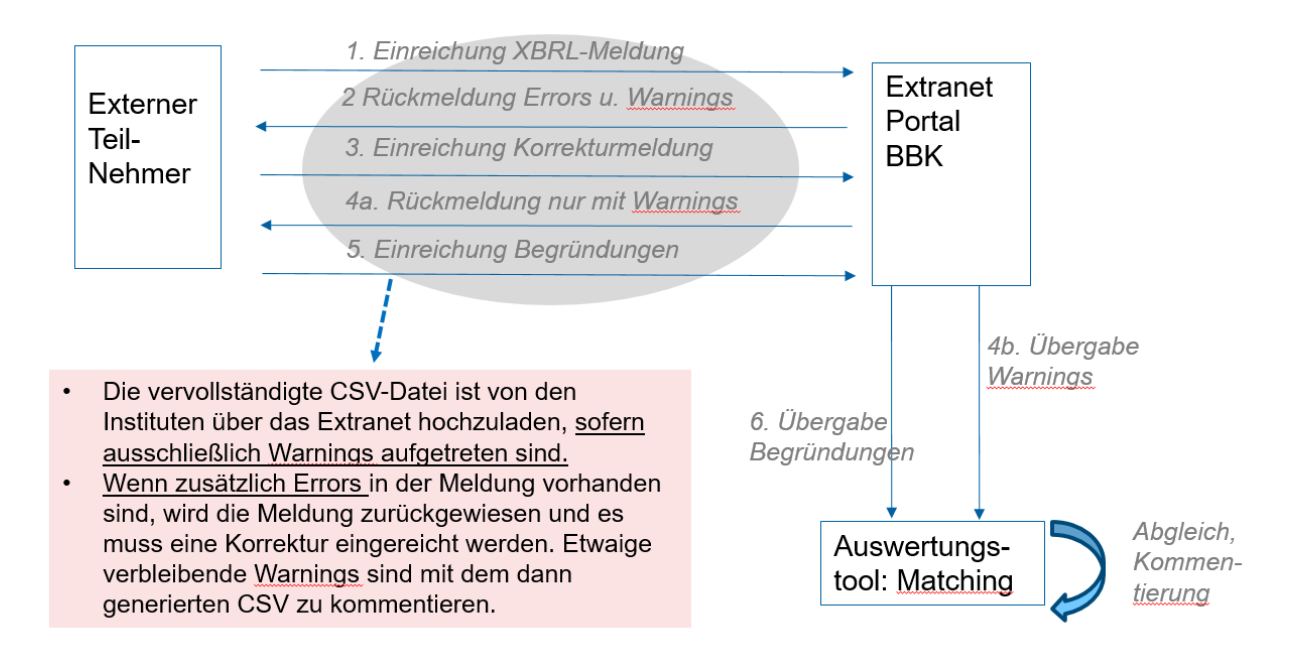